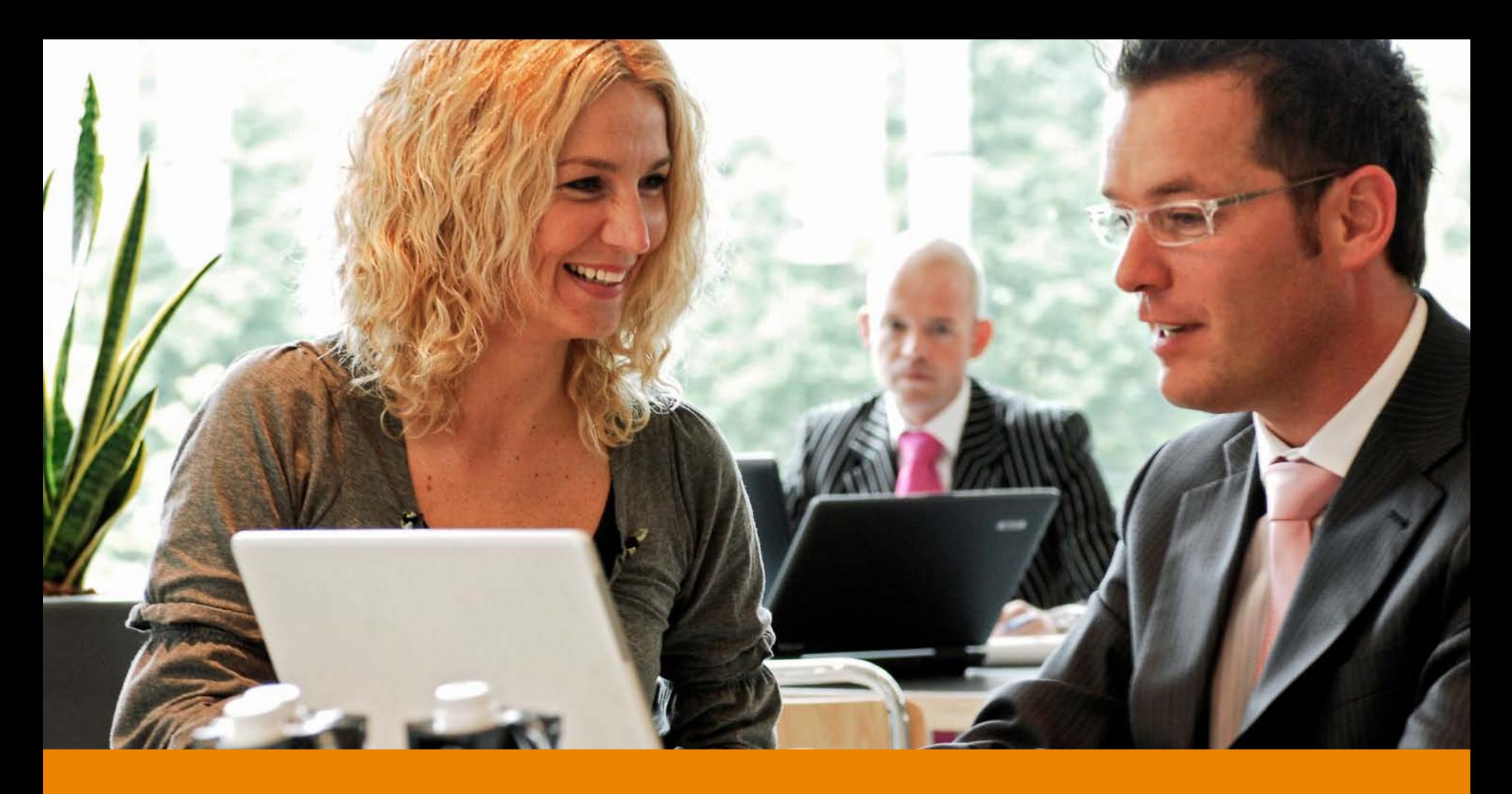

# **Cheaper load testing using fewer simulated users**

Pim Kars, Ordina ICT B.V., Software Performance Engineering Group

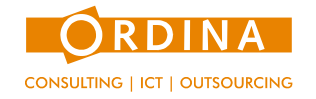

#### **Overview** 2

- Short introduction to load testing
- Why reduce the number of simulated users?
- What's the bottom line?
- How to reduce the number of simulated users?
- Example
- Limitations of the approach
- **Conclusion**

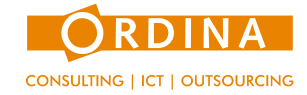

*Real life*: users exercising functions of an application.

*Load testing*:

- a load generator tool simulates users by virtual users aka *Vusers* (threads).
- the load generator tool runs on 1 or more servers depending on the number of Vusers.

Example: Web application for order entry

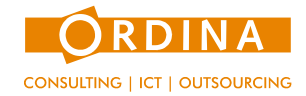

## **Load test configuration <sup>4</sup>**

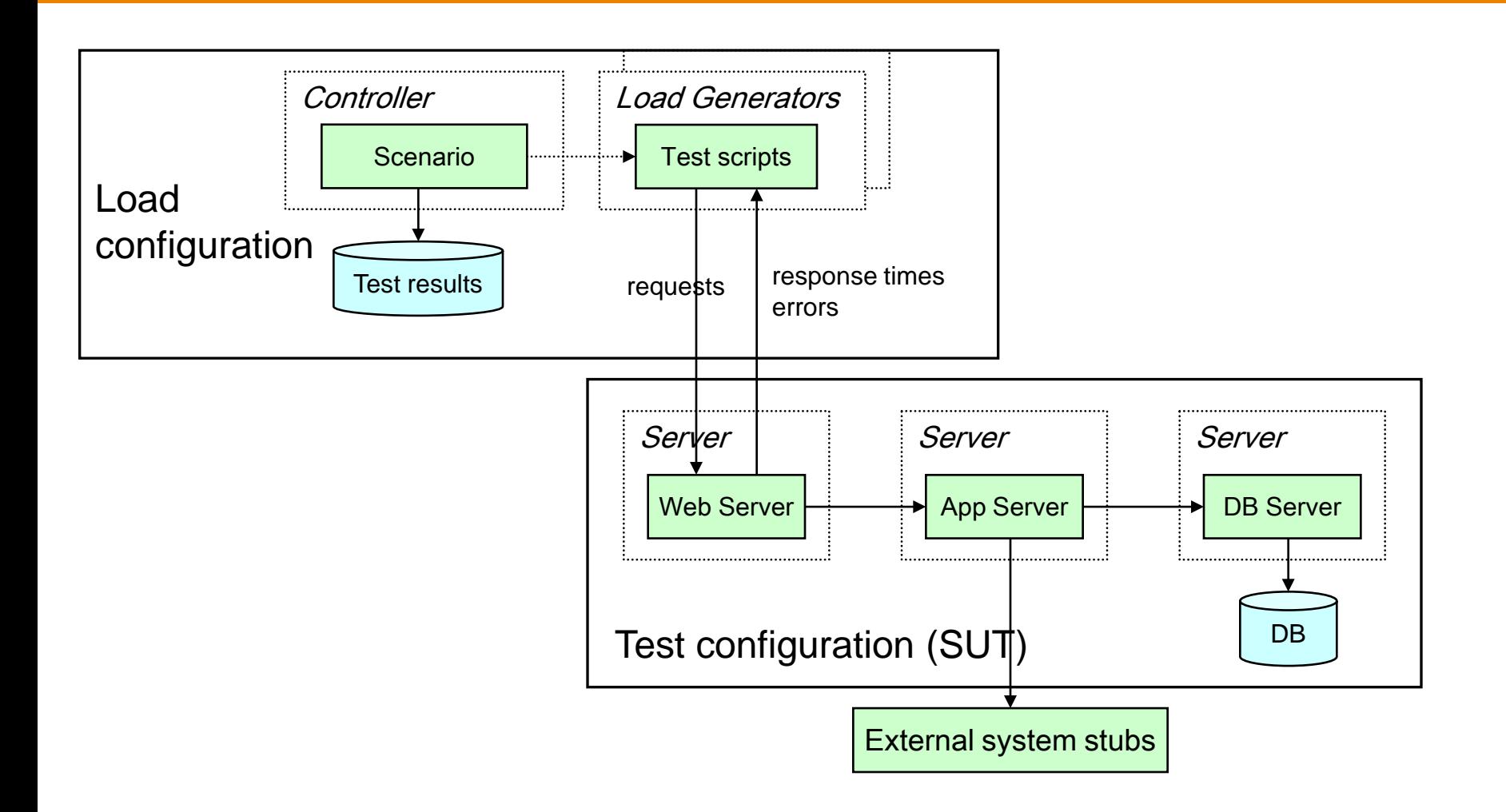

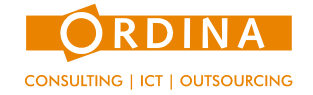

A load test run usually has 3 phases:

- *Ramp up period*: slowly build up the load by starting Vusers. The duration is linear in the number of Vusers.
- *Stable period*: measurements are taken from this phase.
- *Ramp down period*: gradually stop the Vusers.

Ramp up and ramp down are necessary transition phases,

but not useful for measurements.

Example on next slide

Important notion:

The *concurrency level* is the number of concurrent requests in progress.

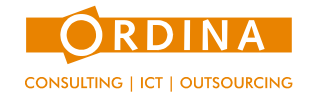

#### **Vusers and concurrency level: 100 Vusers**

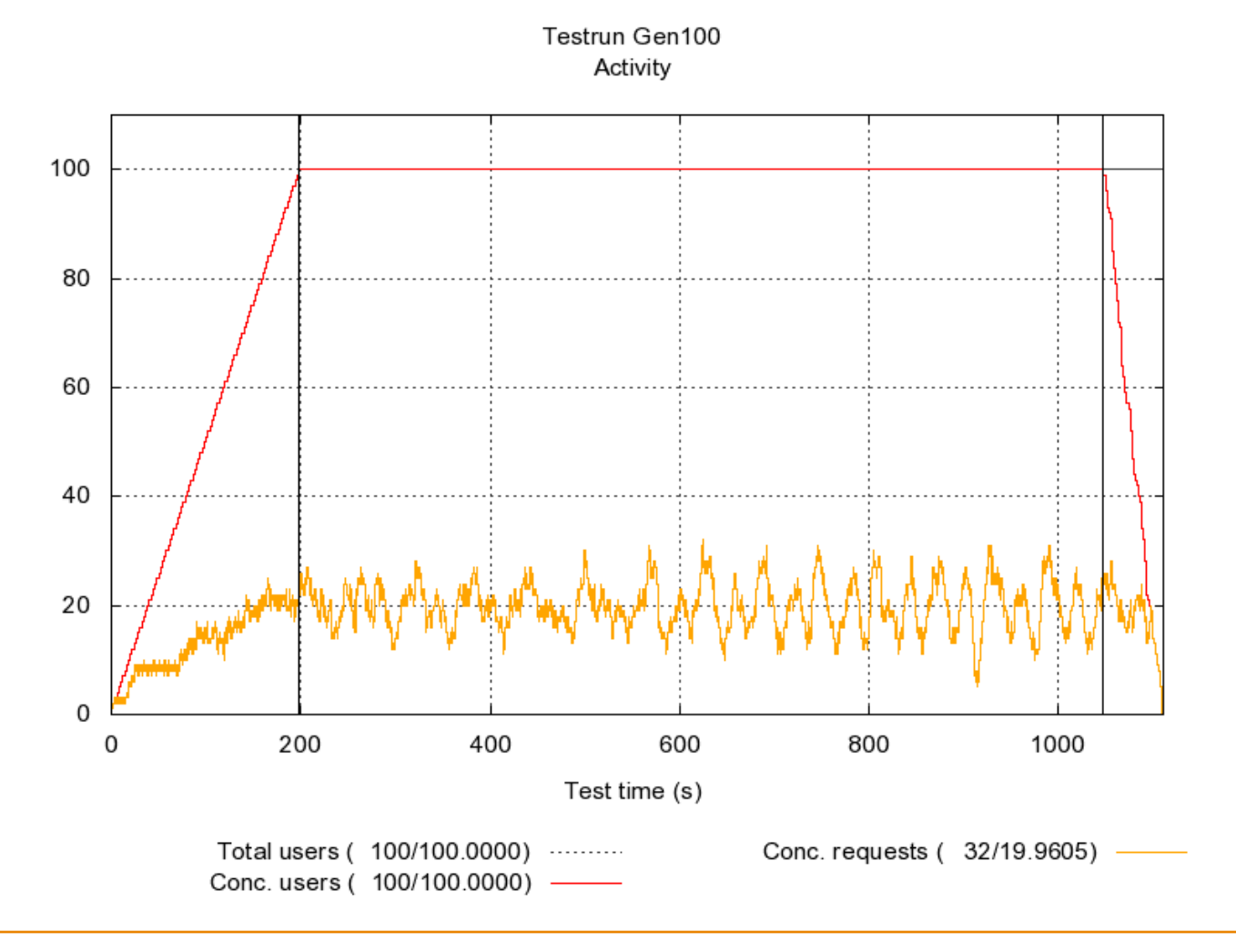

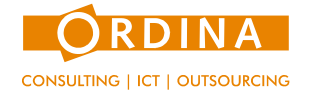

## **Assumption about (V)user behaviour <sup>7</sup>**

- Typical (V)user behaviour consists of a *Preamble* (login etc), a sequence of *Iterations, a Postamble* (logout etc)*.*
- Each *Iteration* consists of
	- an *Active period:* requests with realistic think times in between, and
	- an *Idle period*

Important for this discussion:

useful if the Active period is (much) smaller than the Idle period, and think times within the Active period are small.

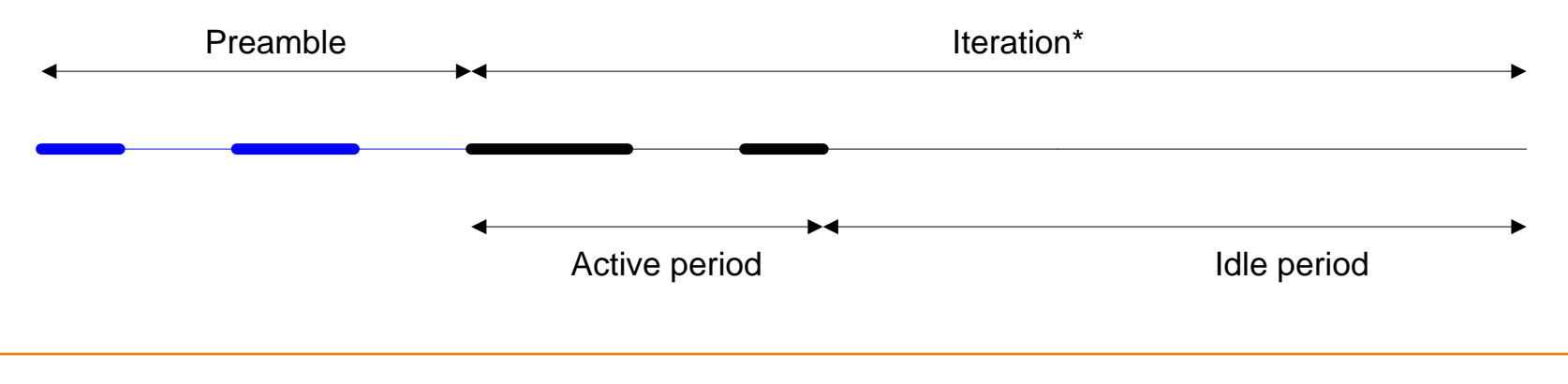

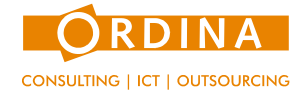

The (peak) load for Order entry as specified by the customer:

- *Number of users*: 100 users
- *Frequency of use* (per user): 1 order per hour (iteration length = 60 min)

How are users simulated by Vusers?

- Standard practice keeps it simple: use one Vuser for each user.
- The throughput (number of orders handled per hour) is the same for 100 Vusers handling 1 order /hour 50 Vusers handling 2 orders/hour 25 Vusers handling 4 orders/hour 20 Vusers handling 5 orders/hour
- Suppose it only takes 12 minutes to enter an order (active period = 12 min). Then each Vuser is idle 80% of the time! It could handle up to  $60/12 = 5$  orders per hour.

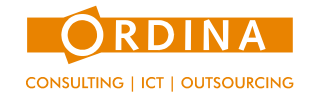

**Question**: why reduce the number of Vusers?

**Answer**: because it is much more efficient to use fewer Vusers than users!

Reducing the number of Vusers saves both time and money, due to

- *Shorter ramp up and ramp down periods* (both are linear in the number of Vusers), thus reducing the length of a test run.
- *Less resource consumption* (e.g. memory, network connections) on the load generators. A test can be run on simpler and often fewer load generators.
- *Less license fees* when a commercial load generation tool is used. The price of a commercial load generator increases with the number of Vusers.

For performance engineers the most important reason is shorter test time. We often run a lot of test runs to examine the behaviour under varying conditions. Shorter test time means we can do more test runs in a limited time frame.

For customers less license fees can be very appealing!

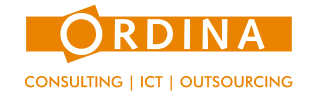

#### **Basic idea 10**

As we have seen: the throughput is the same for 100 Vusers handling 1 order /hour 50 Vusers handling 2 orders/hour 30 Vusers handling 3,3333 orders/hour 25 Vusers handling 4 orders/hour 20 Vusers handling 5 orders/hour

The *average* concurrency level is also the same.

So what's against using only 20 Vusers?

Answer: the *fluctuation* in the concurrency level might be much lower! Fluctuation in the concurrency level will have an effect on the measured response times.

Example on next slide.

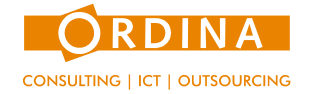

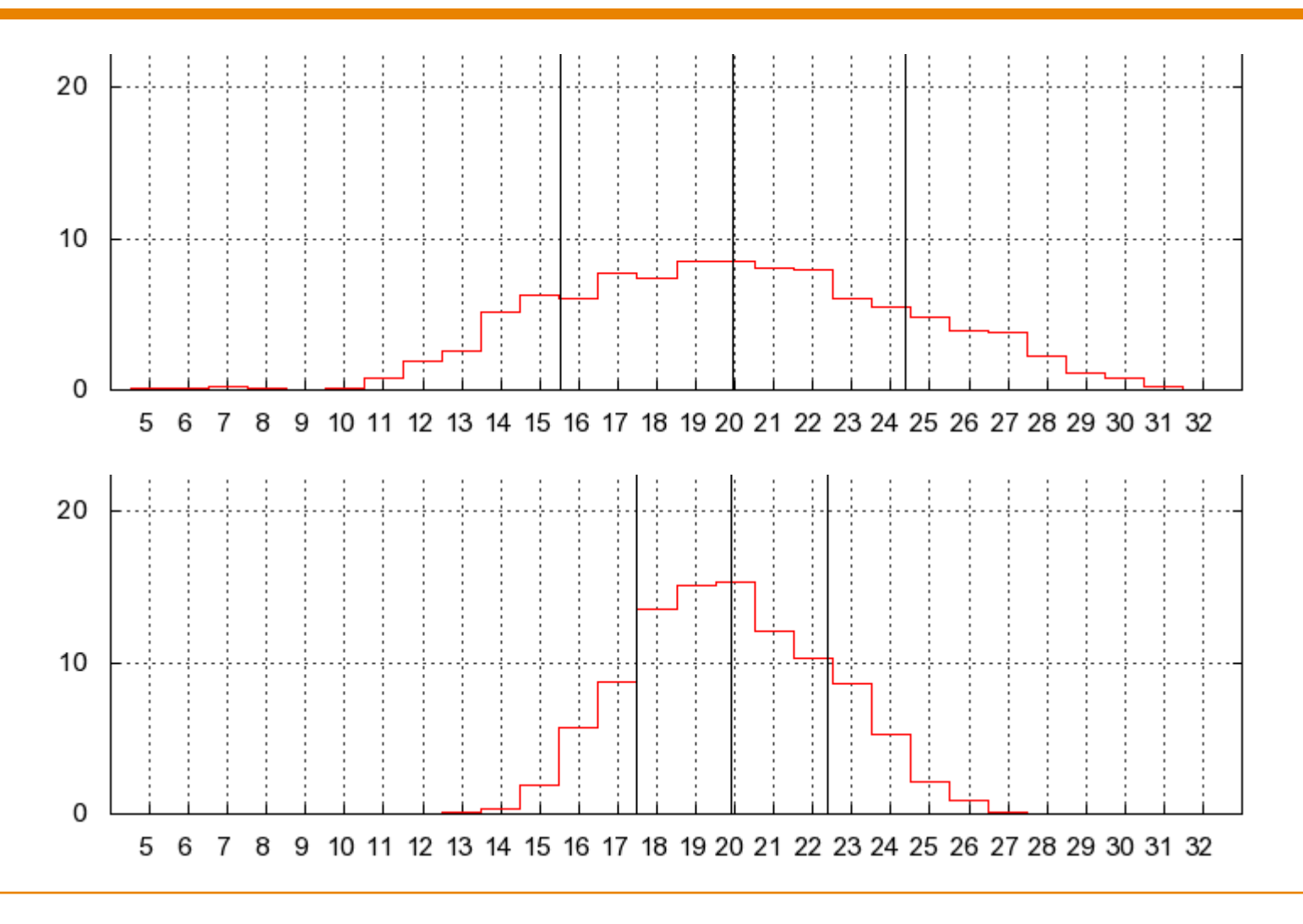

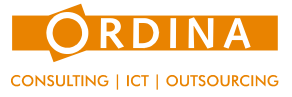

#### **Programme <sup>12</sup>**

How to deal with the fluctuation of the concurrency level?

- Determine the concurrency level distribution *C,* where *C(k)* is the probability that the concurrency level is *k* , i.e. *k* users are active.
- Determine how to preserve 'enough' fluctuation in the concurrency level where fluctuation is interpreted as the standard deviation of *C*.

Notation:

- *N =* number of users
- $A =$  length of the active period
- $I =$  length of an iteration
- $p =$  probability that a user is active at some point in time  $= A / I$
- $q$  = probability that a user is idle at some point in time =  $1 p$

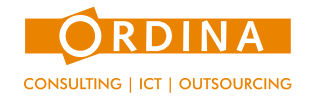

**Assumption**: each (V)user starts randomly within an iteration.

Then the probability *C(k)* that *k* users out of *N* are active at the same time equals:

$$
C(k) = \binom{N}{k} \cdot p^k \cdot q^{N-k}
$$

Conclusion: *C(k)* is a *binomial distribution* with parameters *N* and *p.*

Consequences for the concurrency level:

• Average

$$
\mu=N\cdot p
$$

• Standard deviation *σ* = √ *N · p · q* 

*Apologies for the horrible formulae*

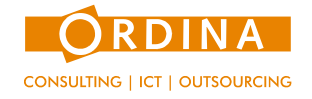

Notation (primes indicate parameters for Vusers):

- *N' =* number of Vusers
- $f$  = reduction factor =  $N'/N$ , with  $0 < f \le 1$  ( $f = 1$  means no reduction)

Then

- $$
- $p'$  = probability that a Vuser is active =  $A / I' = p / f$
- $q'$  = probability that a Vuser is idle =  $1 p'$

Note: if *f < 1,* then *p' > p* and *q' < q.*

Then

- Average concurrency level doesn't change:  $\mu' = N' \cdot p' = N \cdot p = \mu$
- Standard deviation does change:  $\sigma' = \sqrt{N' \cdot p' \cdot q'} = \sqrt{N \cdot p} \cdot q' < \sigma$  if  $f < 1$

**Conclusion**: real reduction means a smaller standard deviation.

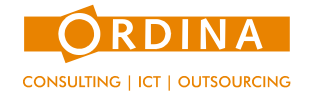

**Idea**: since we cannot preserve the standard deviation, we put a lower bound on it.

Let  $\beta$  be some prescribed bound with  $0 < \beta \leq 1$ .

**Question**: what is the minimal *f* that preserves at least a fraction *β* of the standard deviation, i.e. *β ≤ σ'* / *σ* ?

Simple algebra shows that *f* should be at least

$$
f_{-} = \frac{p}{1 - \beta^2 \cdot (1 - p)}
$$

**Slight complication**: the resulting value for  $N' = N \cdot f$  must be an integer.

So instead of  $N' = N \cdot f$ , we take:

$$
N' = \left\lceil N \cdot f_- \right\rceil
$$

Then *f* and *I'* are fixed by previous formulae, and the true reduction in standard deviation is:

$$
\frac{\sigma'}{\sigma} = \sqrt{\frac{f - p}{f \cdot (1 - p)}}
$$

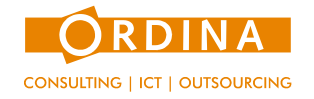

**Example**:  $N = 100$ ,  $p = 0.2$  gives  $N' = 57$  when  $\beta = 0.90$ .

*N'* for varying values of *N* and  $p$  when  $\beta$  = 0.90:

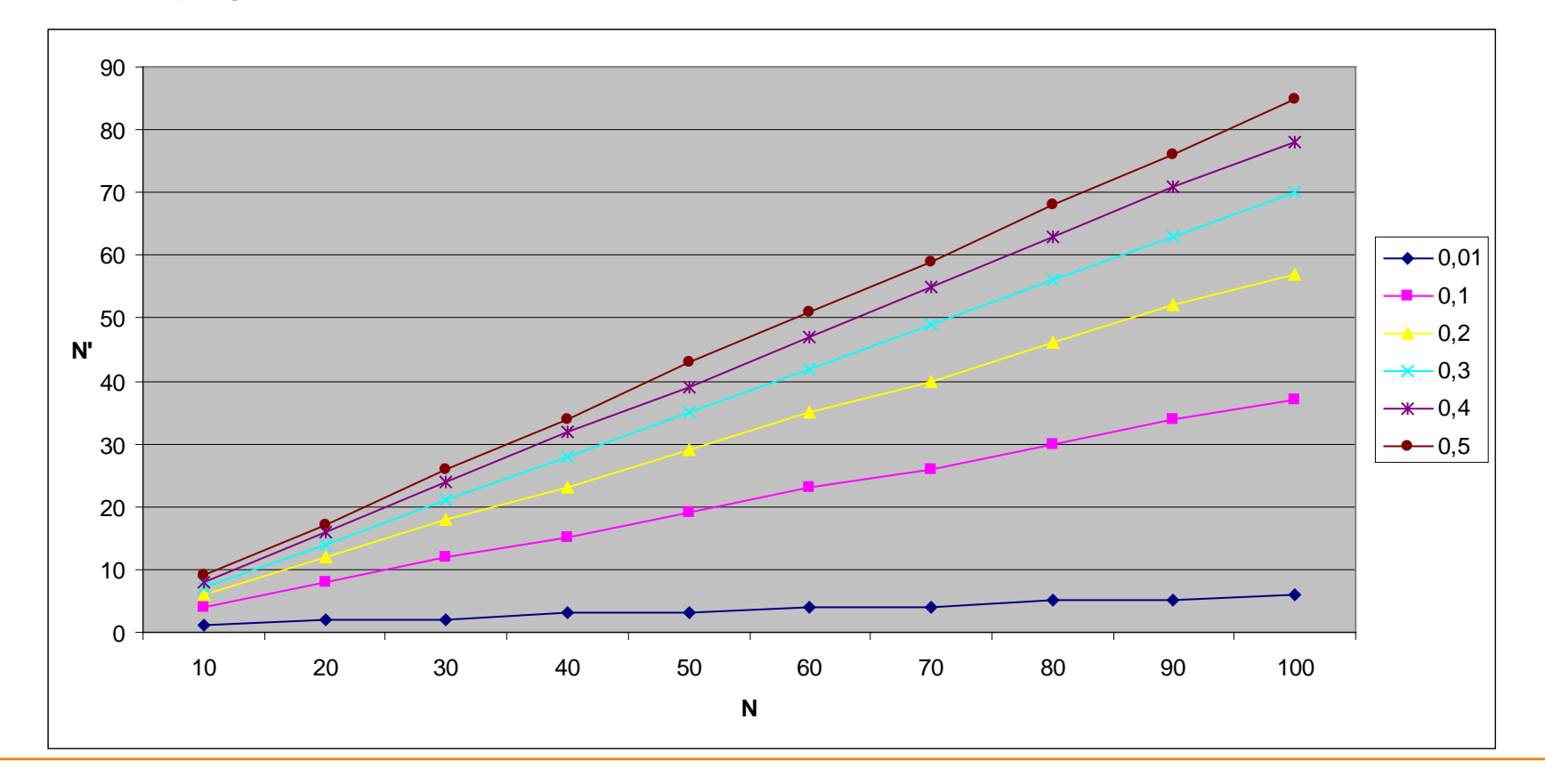

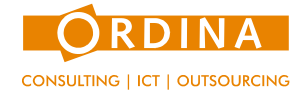

### **Limitations and caveats <sup>17</sup>**

- Sometimes no reduction is possible. A trivial example is  $N = 1$ .
- Extra testing is needed to validate that 100 simultaneous users can be handled by the SUT.
	- Typical problem: insufficient resources, e.g. number of threads or connections.
	- This limitation might not show up in the test with 50 users.
	- Usually one simple test (each user logs in, waits for the other users, and logs out), is sufficient, but it depends on the SUT whether this is sufficient.
- The initial estimate on the length of the active period *A* is determined with a trial test. It depends on the responsiveness of the SUT, so its value should be verified after each test.
- One should verify that the real and simulated concurrency level are binomially distributed.

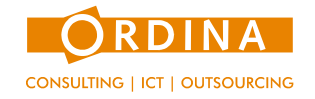

## **Conclusion <sup>18</sup>**

#### Shown

- A theory that allows to reduce the number of Vusers, thereby saving time and money. It might help to convince customers.
- The theory may yield a considerable reduction, particularly for small *p* or *β*. In one customer case we reduced 507 users to 51 Vusers, a reduction of 90%!

#### Extension

We assumed that (V) users start randomly within each iteration. This assumption produces a tractable theory, but what happens for other concurrency level distributions? In practice, we often try to produce a load with almost no fluctuation at all…

Even though the mathematics is simple, the variables have interesting mathematical properties*,* if you are into that…

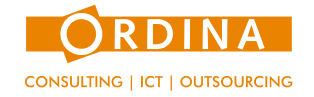

#### **QUESTIONS!?**

Ordina Ringwade 1 3439 LM Nieuwegein Tel. 030 663 ... www.ordina.nl

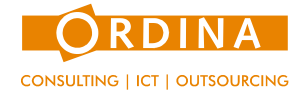